# Using *RepeatExplorer* output for repeat

# annotation and quantification

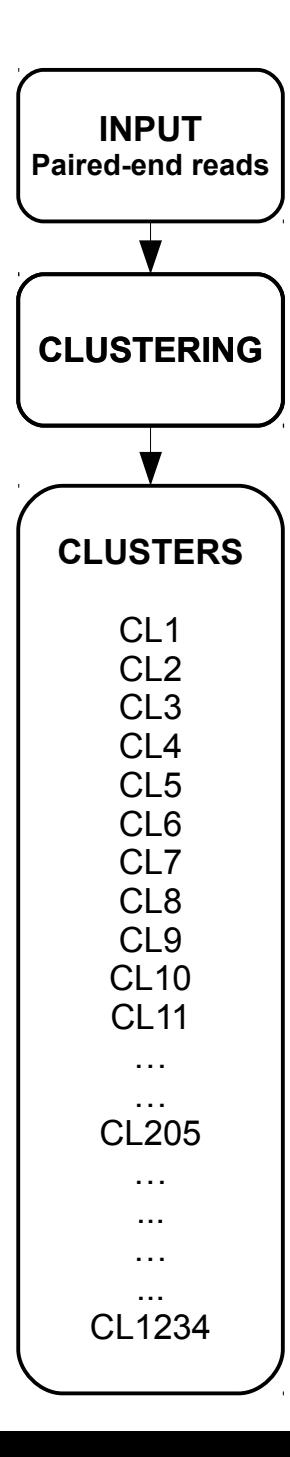

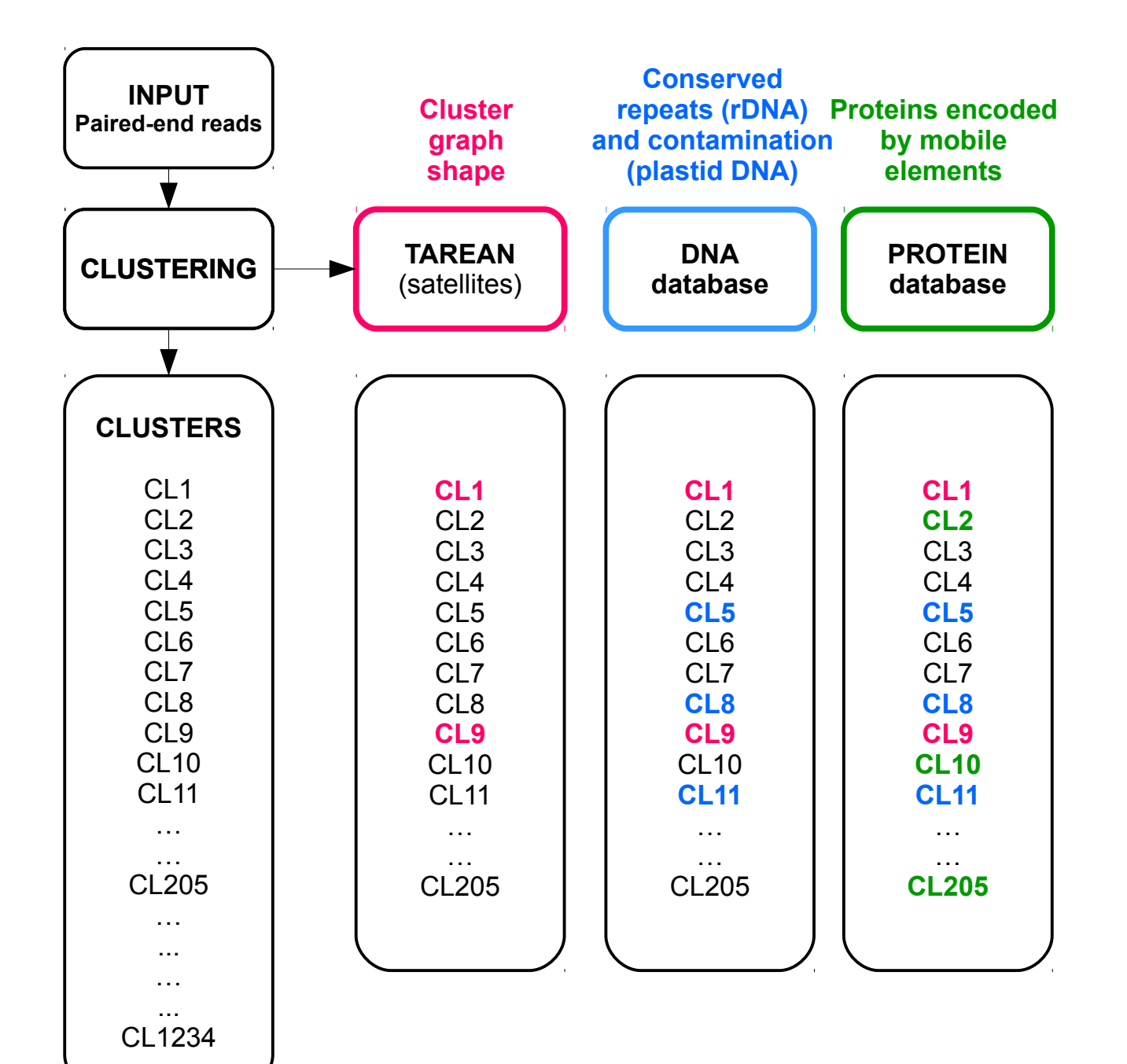

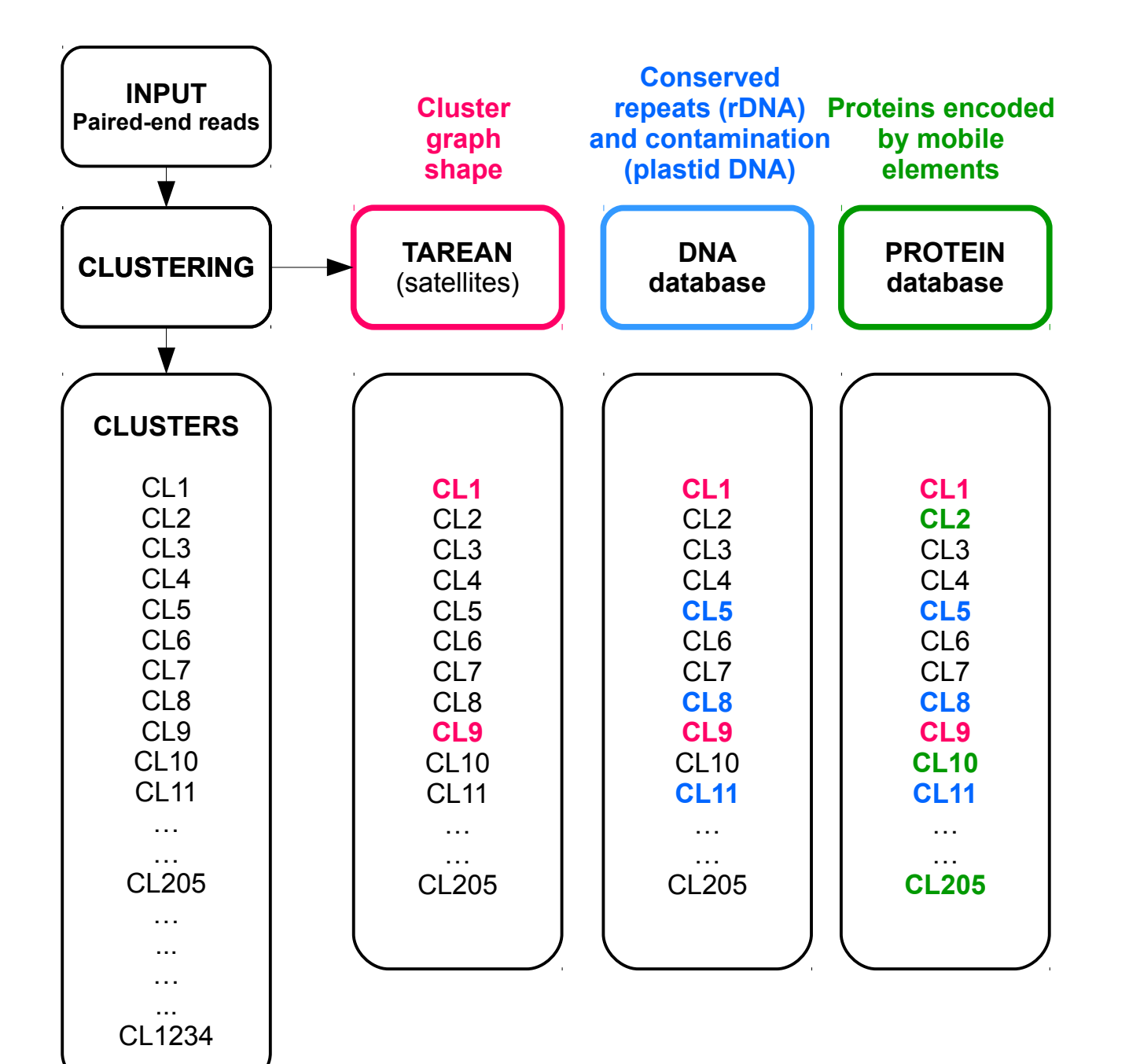

#### Many repeats are split to multiple clusters

(feature of the clustering algorithm; depends on many factors)

### Cluster fragmentation

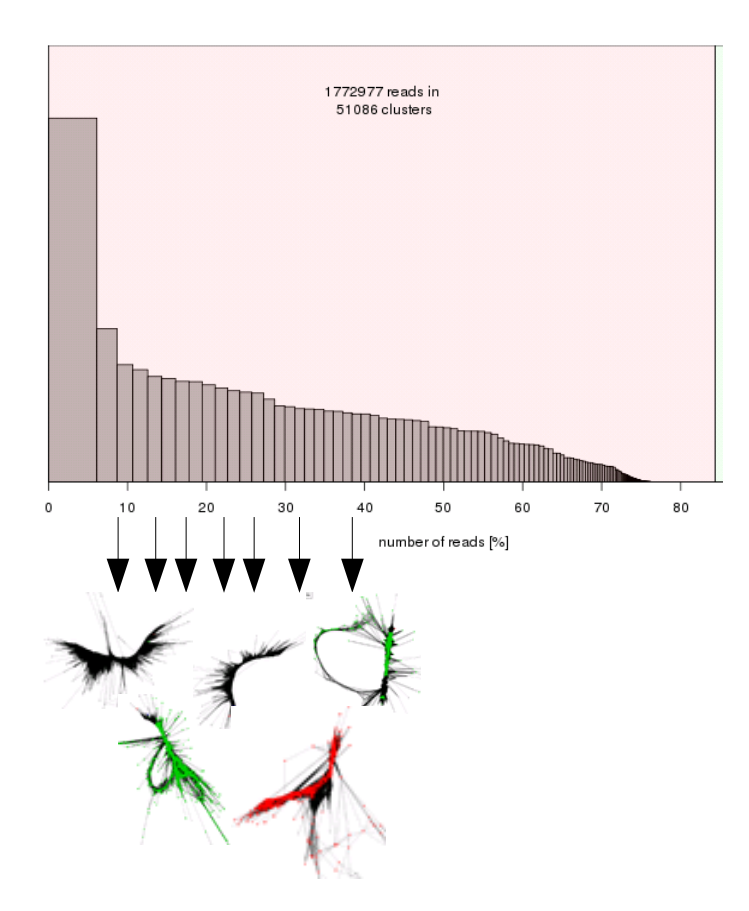

LTR-retrotransposon Ogre in *Vicia pannonica* (~ 40% of the genome)

### Cluster fragmentation

Repeats can be split to multiple clusters !

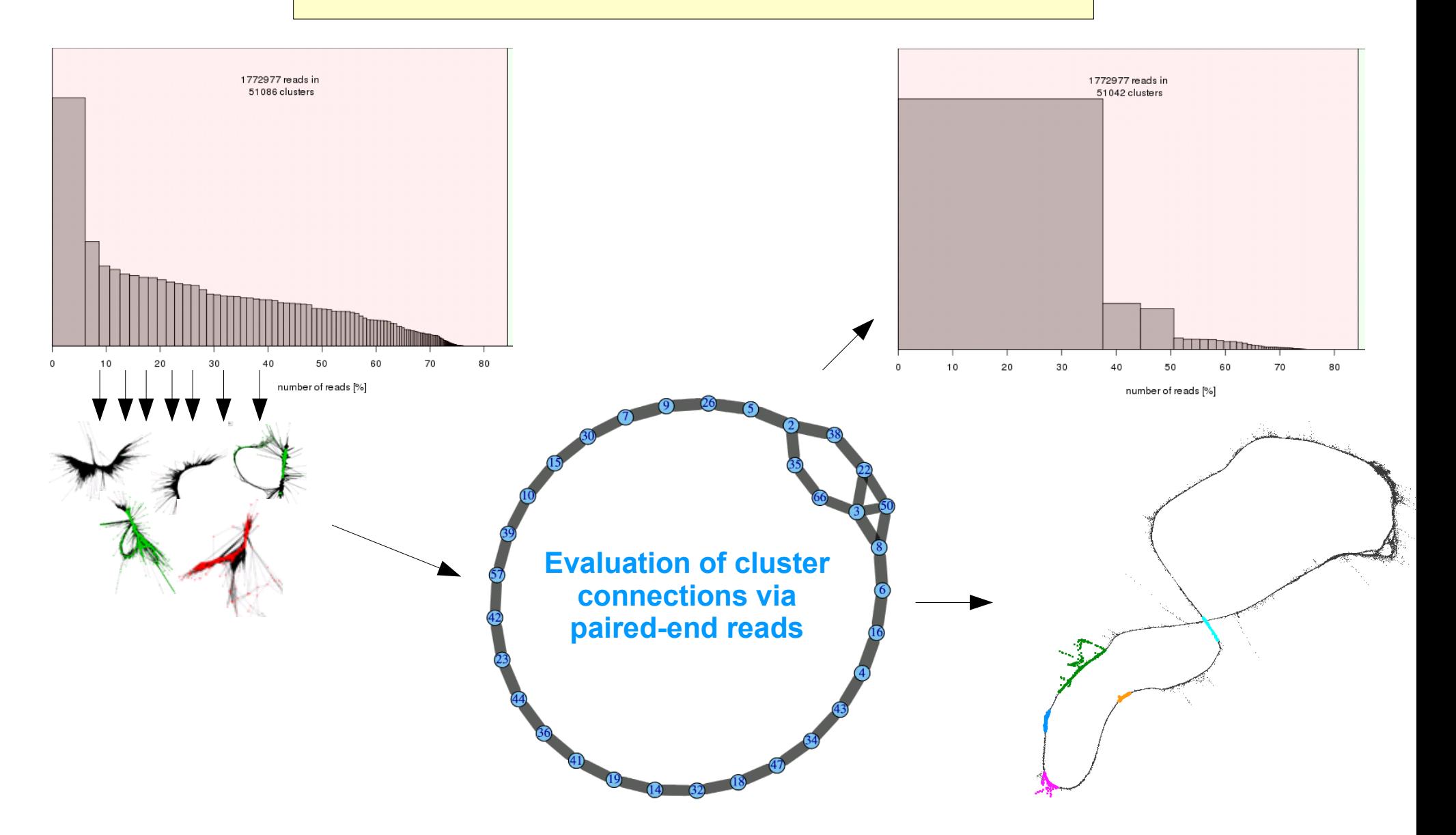

LTR-retrotransposon Ogre in *Vicia pannonica* (~ 40% of the genome)

Superclusters in the past...

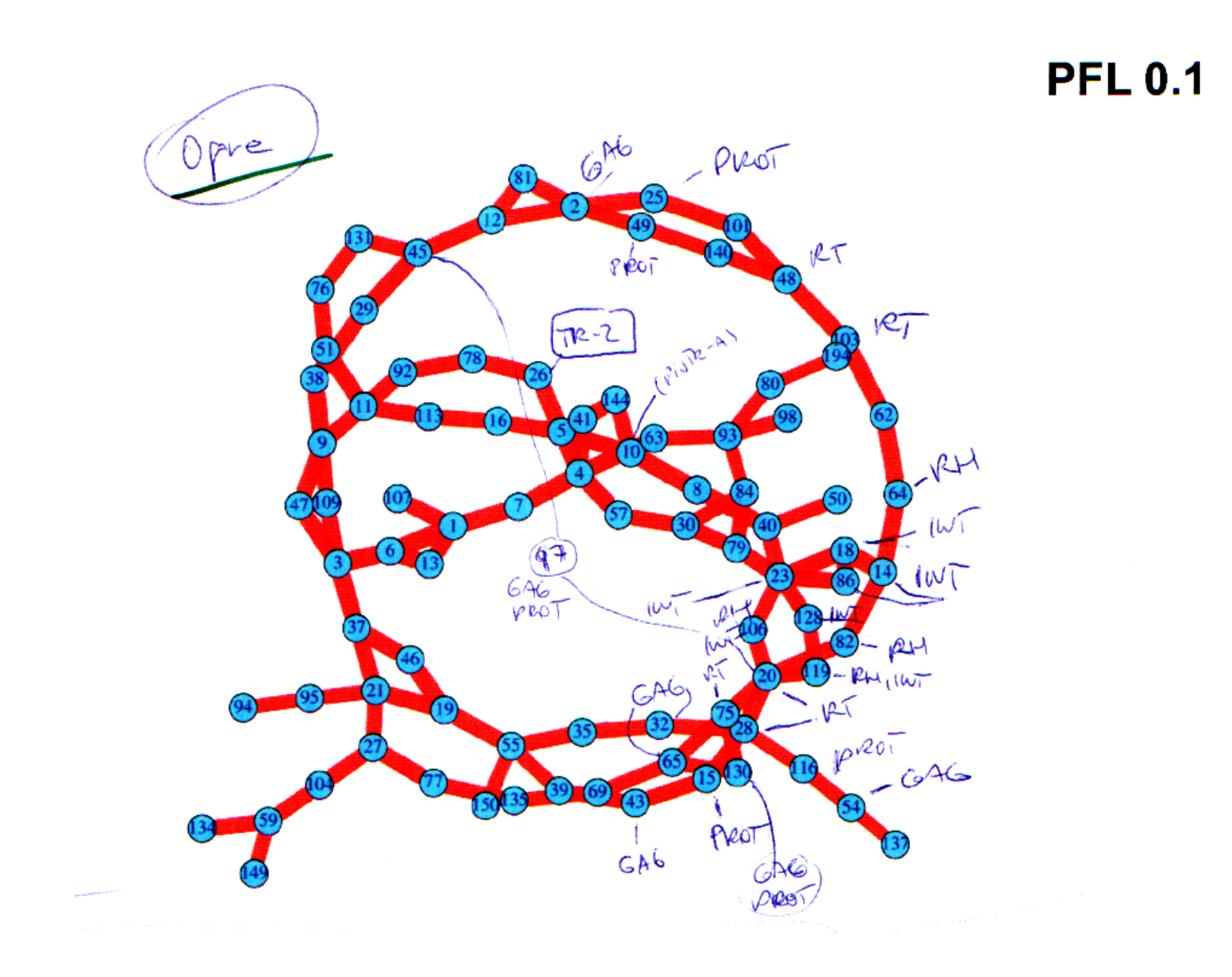

### ...and now in RepeatExplorer 2

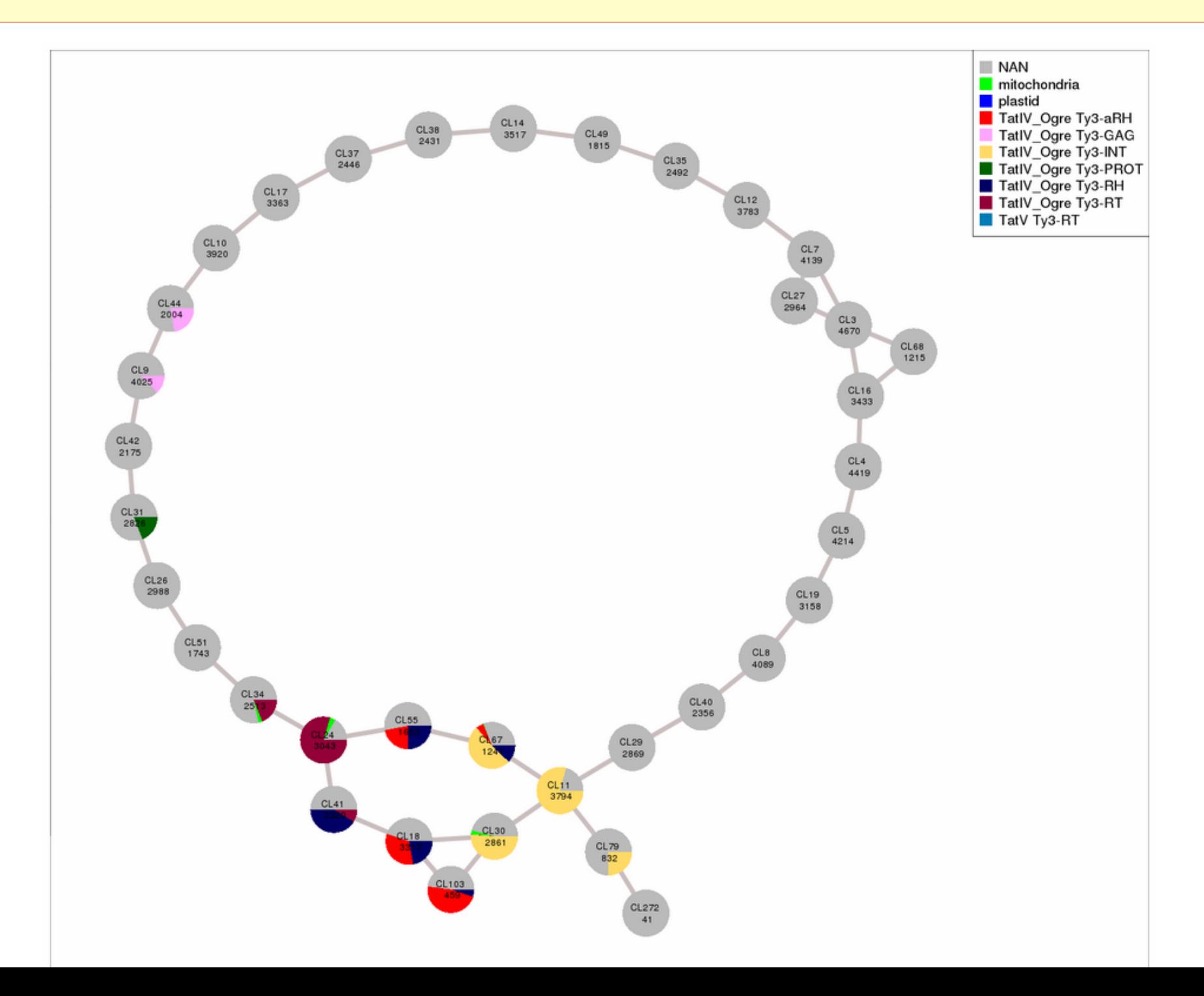

### ...and now in RepeatExplorer 2

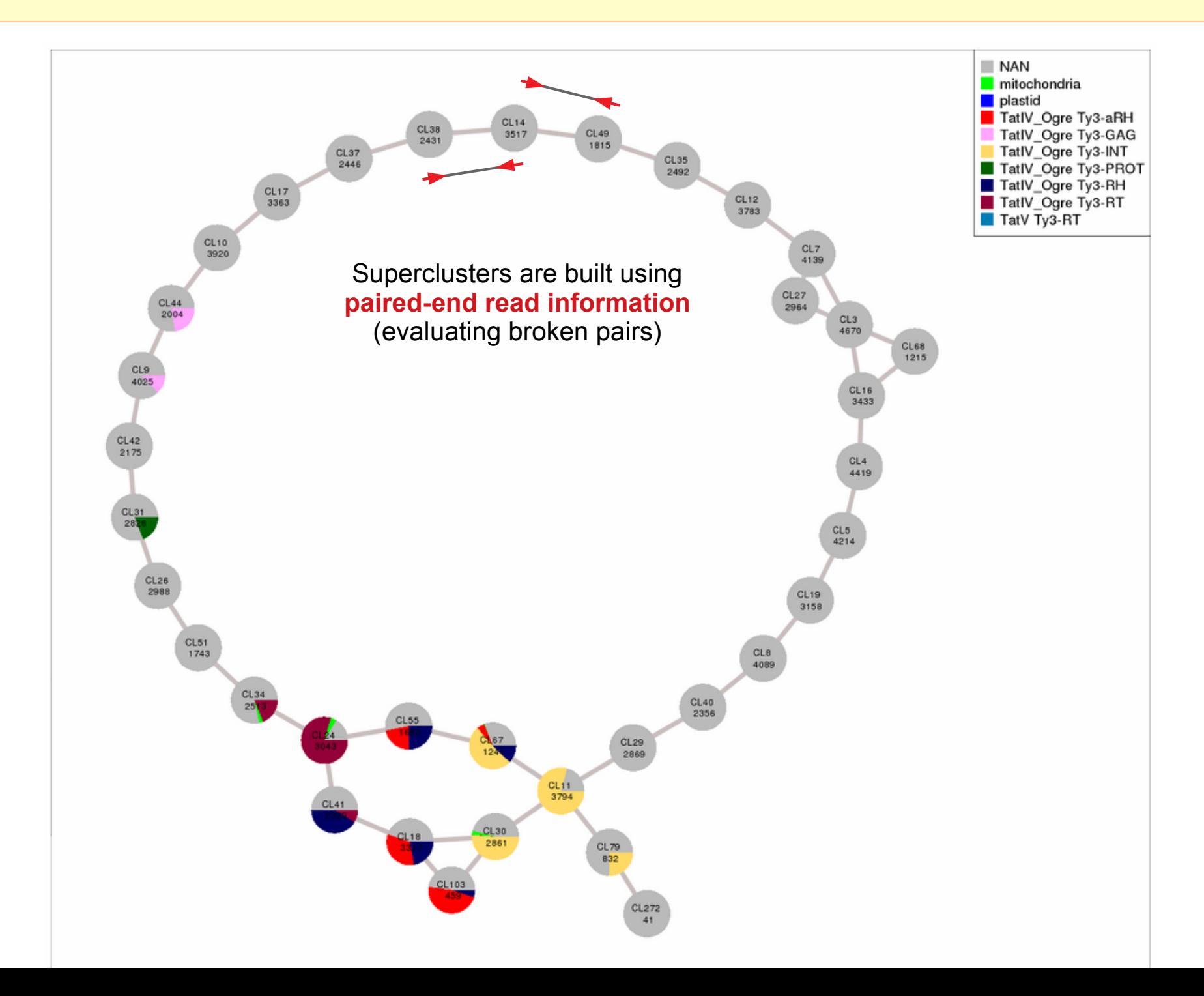

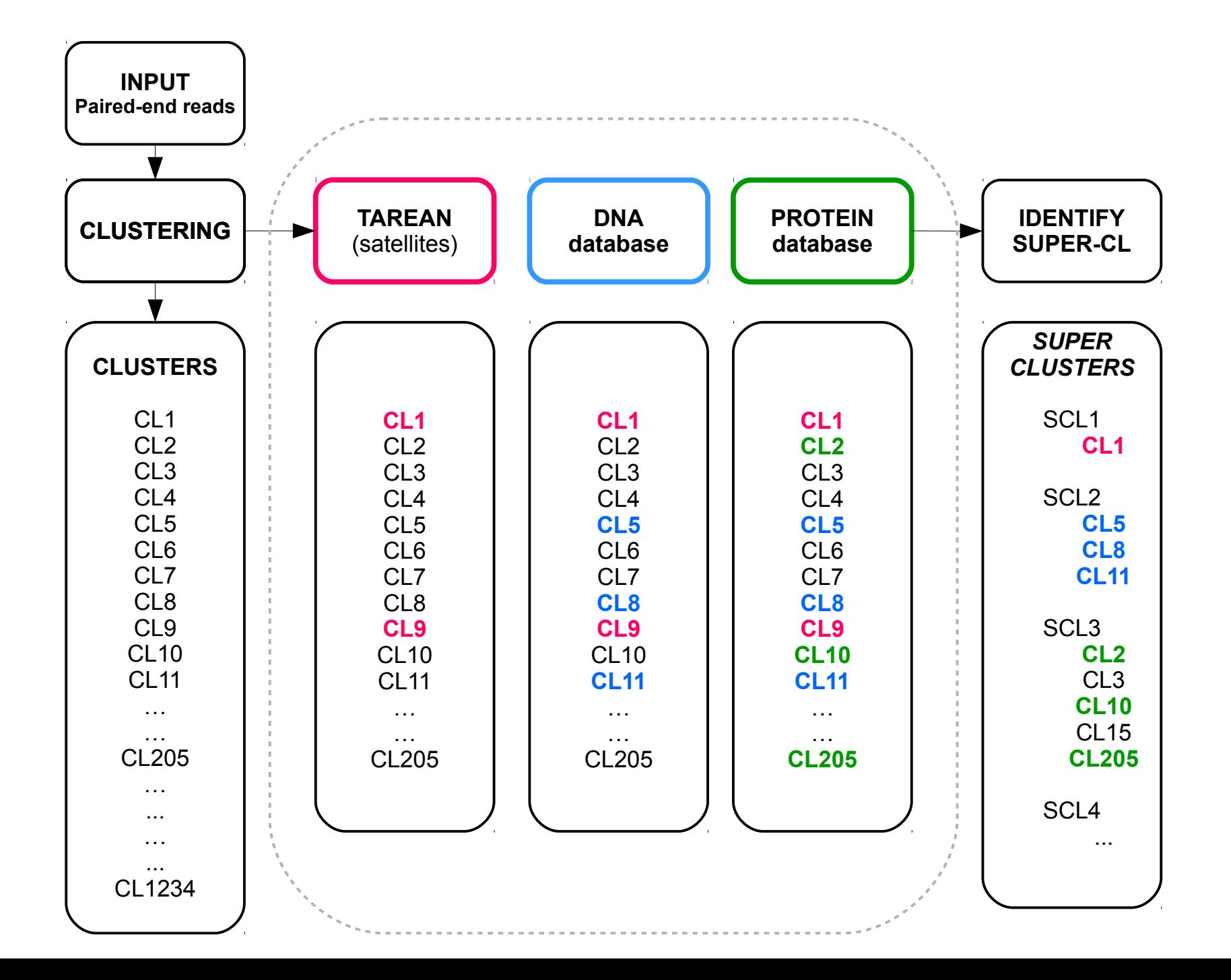

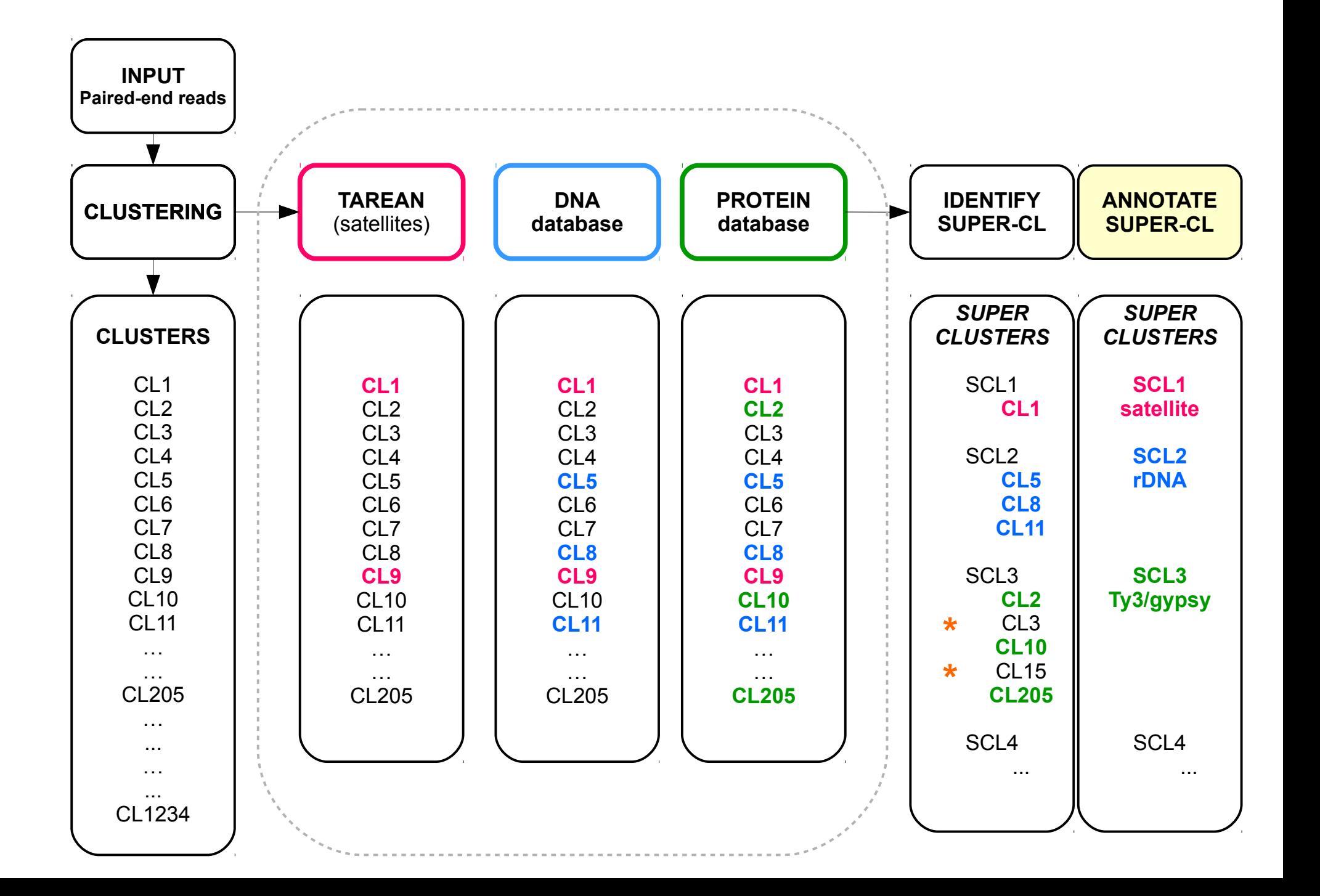

### Superclusters provide more complete annotation

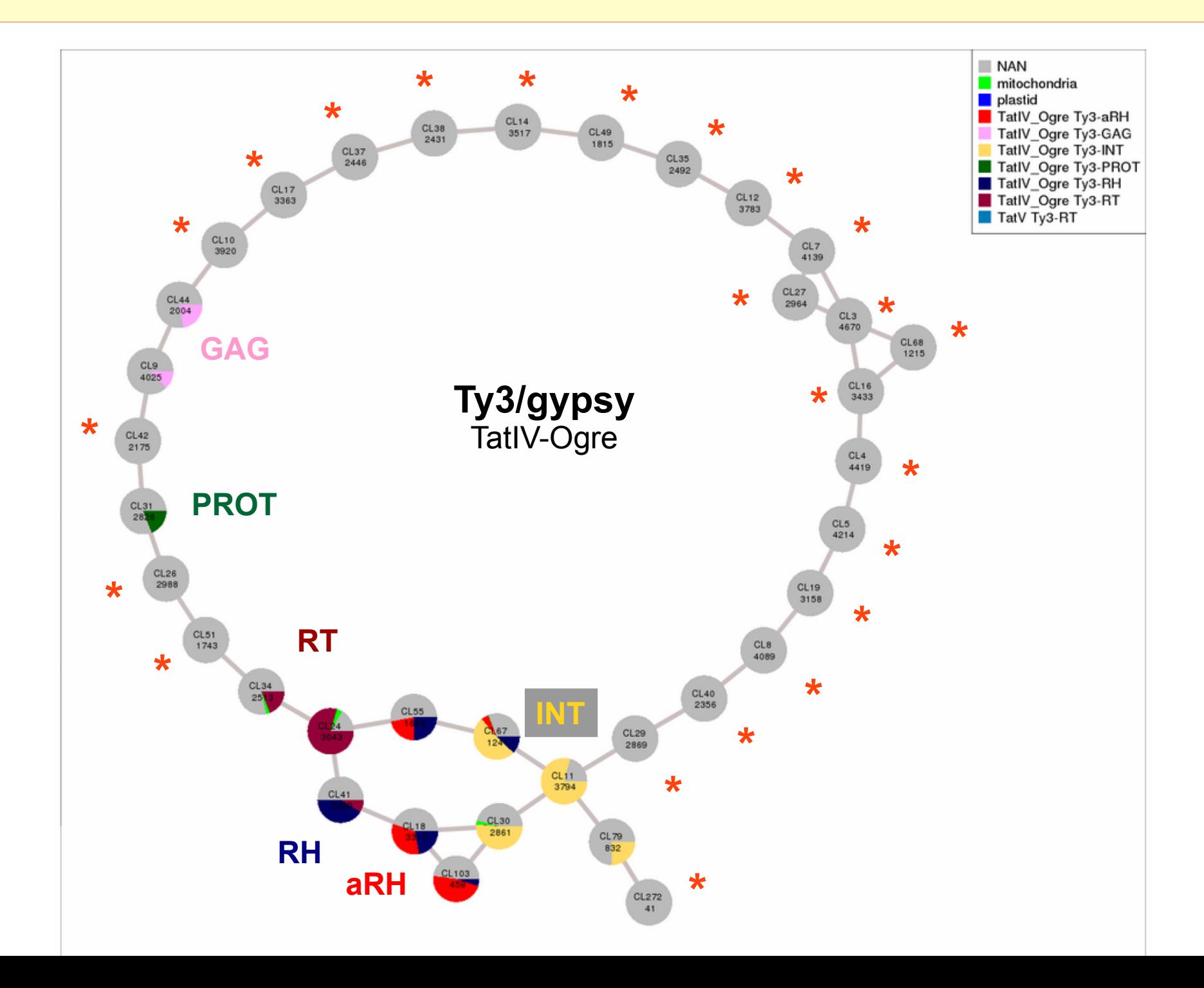

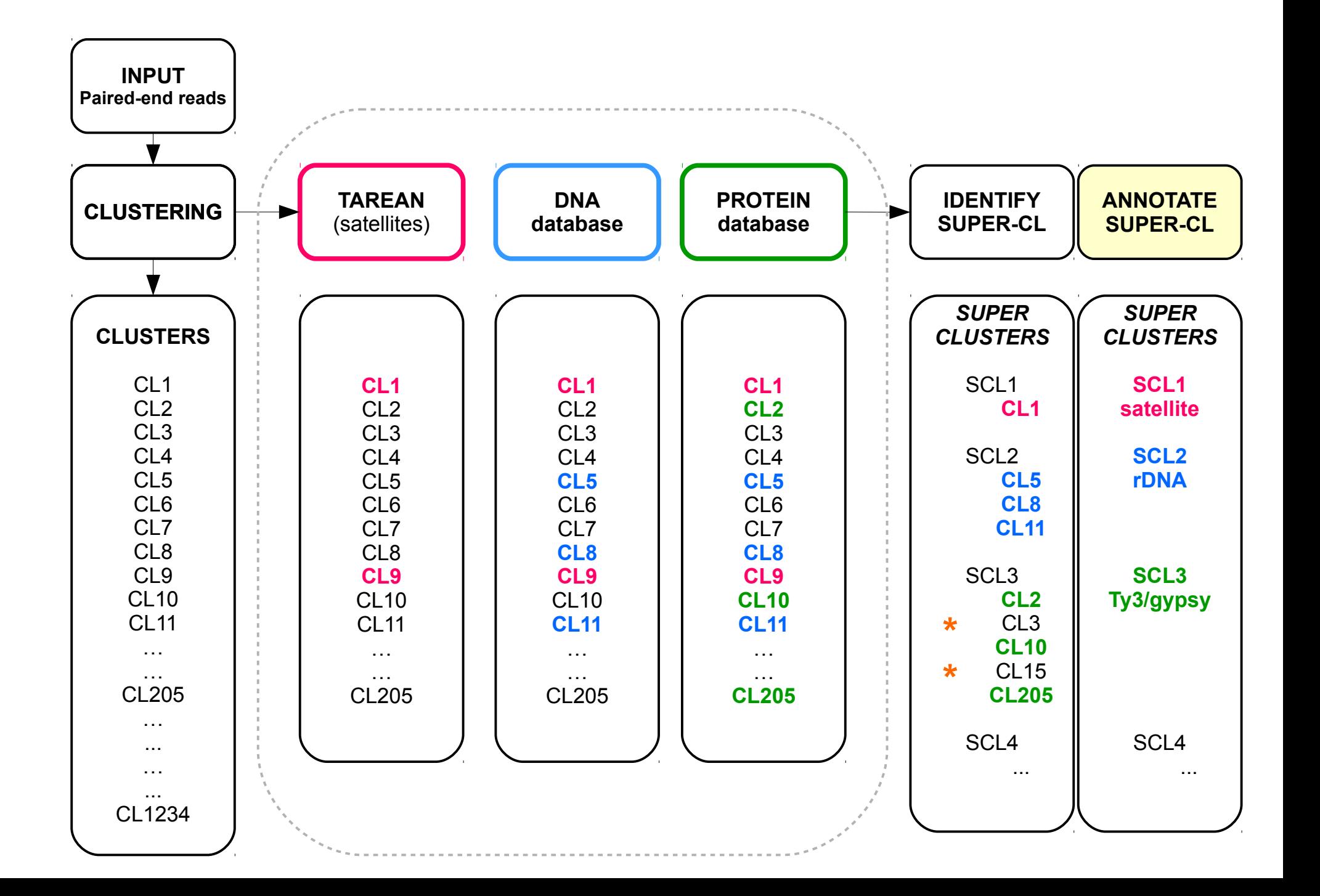

### Repeat quantification

#### **Cluster sizes (numbers of reads) are proportional to genomic abundance of corresponding repeats**

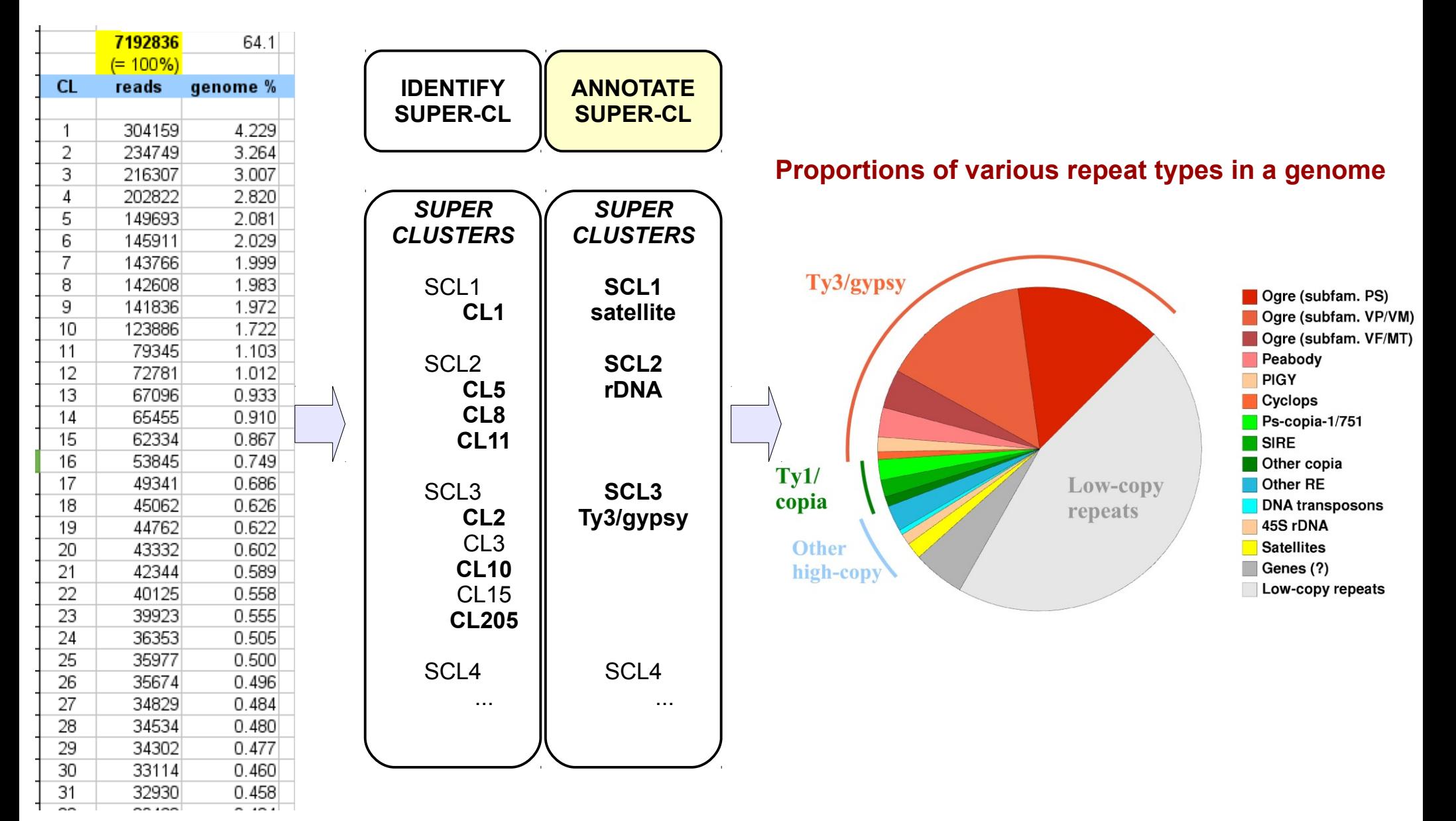

### RepeatExplorer output files

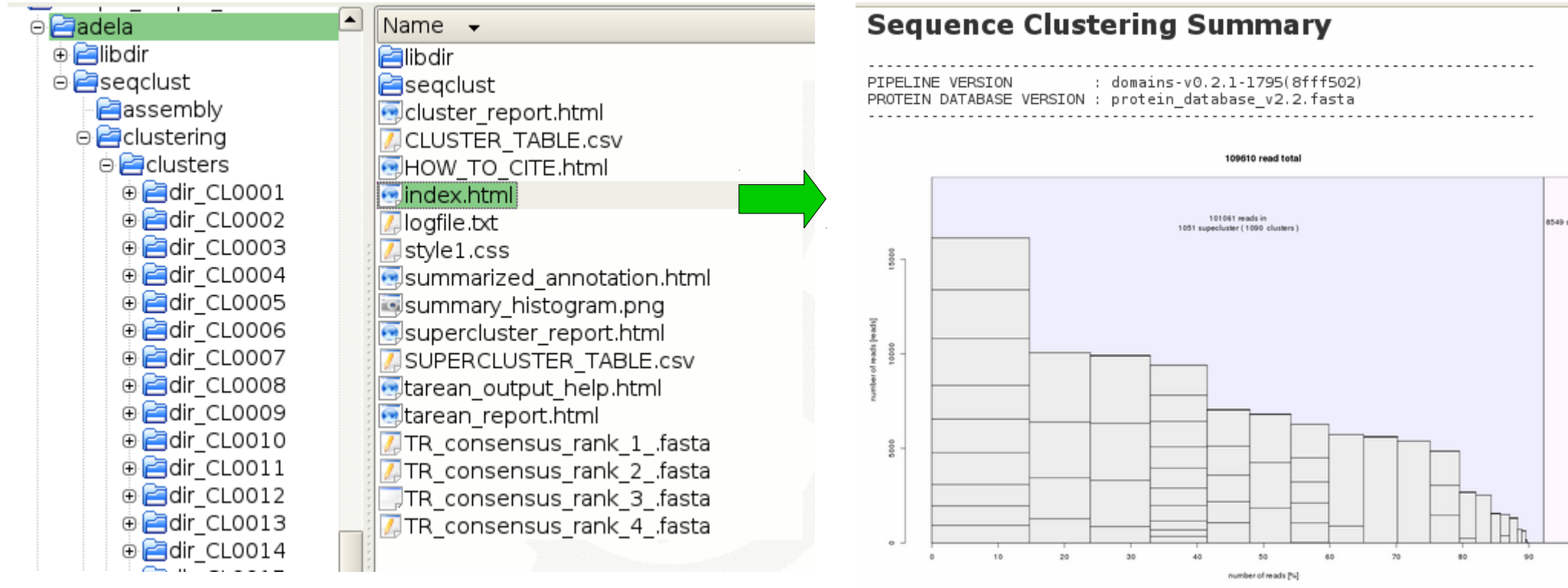

Run statistics:

Number of input sequences: 109610 Number of analyzed sequences: 109610 Proportion of sequences in analyzed clusters : 90 % Cluster merging: No Paired end sequences: Yes **Available analyses:** Tandem repeat analysis **Cluster annotation** Supercluster annotation Repeat annotation summary

Always download and use archive with complete output of the analysis

- do not work with HTML only
- do not trust automatic annotation

### RepeatExplorer output files

#### Cluster directories **Cluster graph**  $\Theta$ RE2 1x Name  $\rightarrow$ **Pahtmi** files ⊕ alibdir  $\Theta$  seqclust blast.csv CL4\_directed\_graph.RData. assembly  $\blacksquare$  CL4. GL **Pa**blastn CL4.png **Pa**blastx CL4 tmb.png  $\Theta$  elustering **Similarity searches**  $\Theta$   $\blacksquare$  clusters dna database annotation.csv + dir CL0001 index.html ⊕ air\_CL0002 LTR info.ADJ LTR info.LTR ⊕ alir CL0003 **LTR-detection** LTR info.with PBS blast.csv ⊕ air CL0004 ⊕ dir\_CL0005 protein database annotation.csv reads all.fas ⊕ air CL0006 reads all.fas.CL4.ace ⊕ air CL0007 reads all.fas.CL4.aln *D* dir CL0008 reads all.fas.CL4.aln.info *D* dir CL0009 reads all.fas.CL4.aln.info.minRD5 ⊕ alir CL0010 ⊕ alir CL0011 reads\_all.fas.CL4.aln.info.minRD5\_sort-GR reads all.fas.CL4.aln.info.minRD5 sort-length ⊕ air\_CL0012 reads all.fas.CL4.aln.profile ⊕ adir CL0013 reads all.fas.CL4.contigs ⊕ dir\_CL0014 ⊕ alir CL0015 reads\_all.fas.CL4.contigs.links  $\odot$   $di$ r CL0016 reads all.fas.CL4.contigs.qual **Contigs**reads all.fas.CL4.info ⊕ air\_CL0017 reads all.fas.CL4.singlets ⊕ dir\_CL0018 ⊕ alir CL0019 reads fas **Read sequences** reads oriented.fas **D** dir CL0020

**assembly**

#### **A tool for detection of LTR / PBS sites**

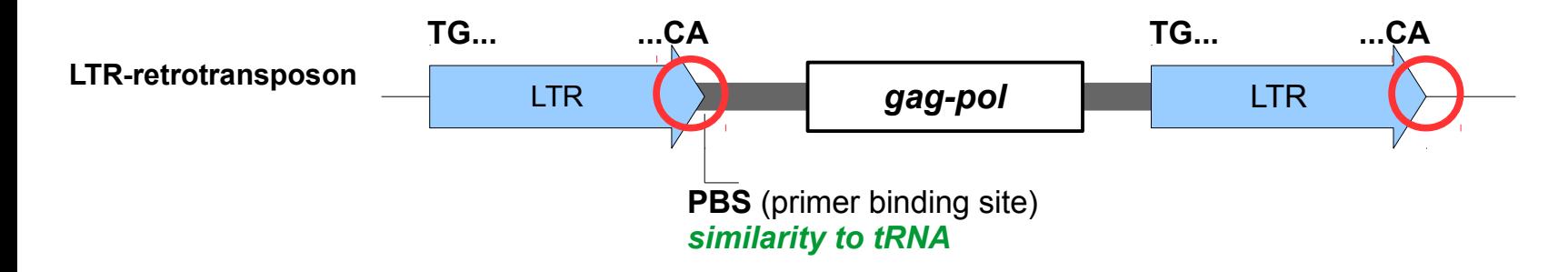

#### **Program output:**

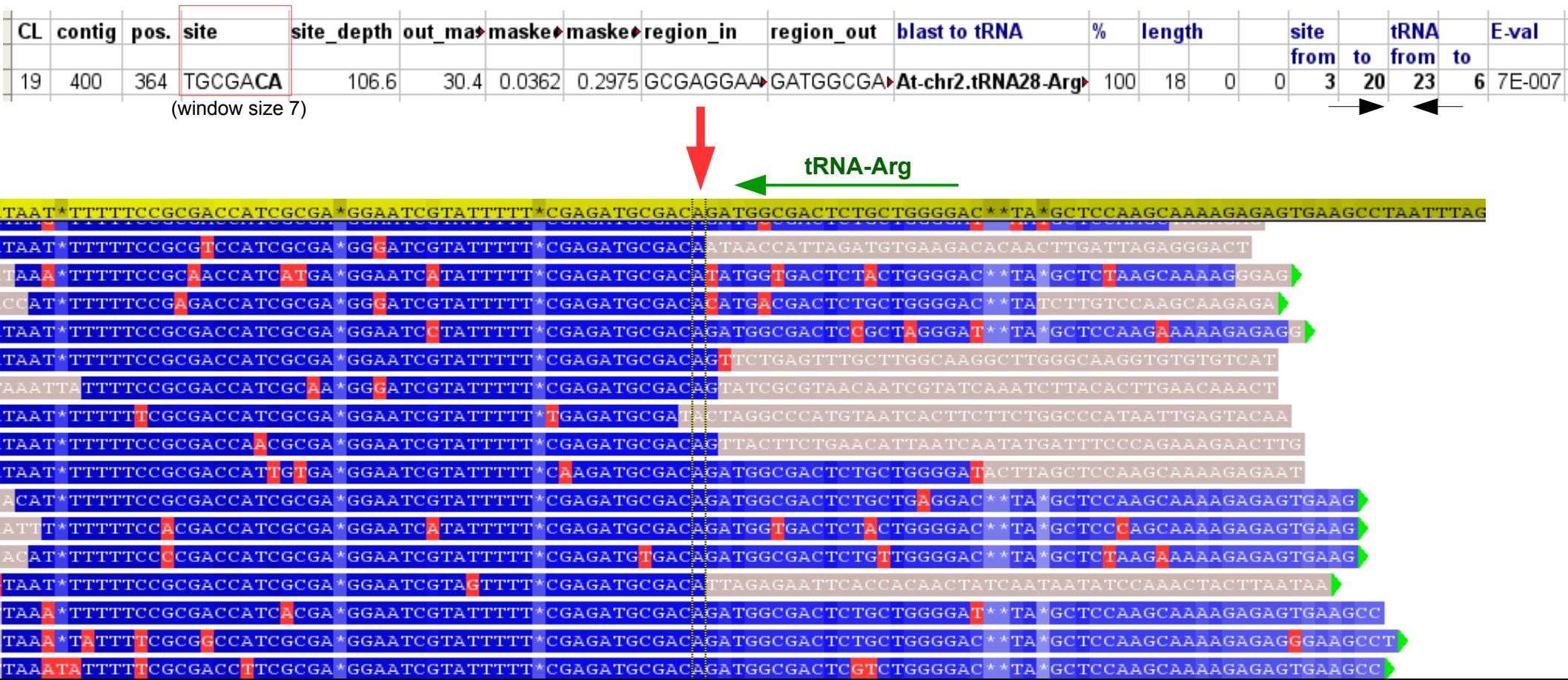

### Graph shapes

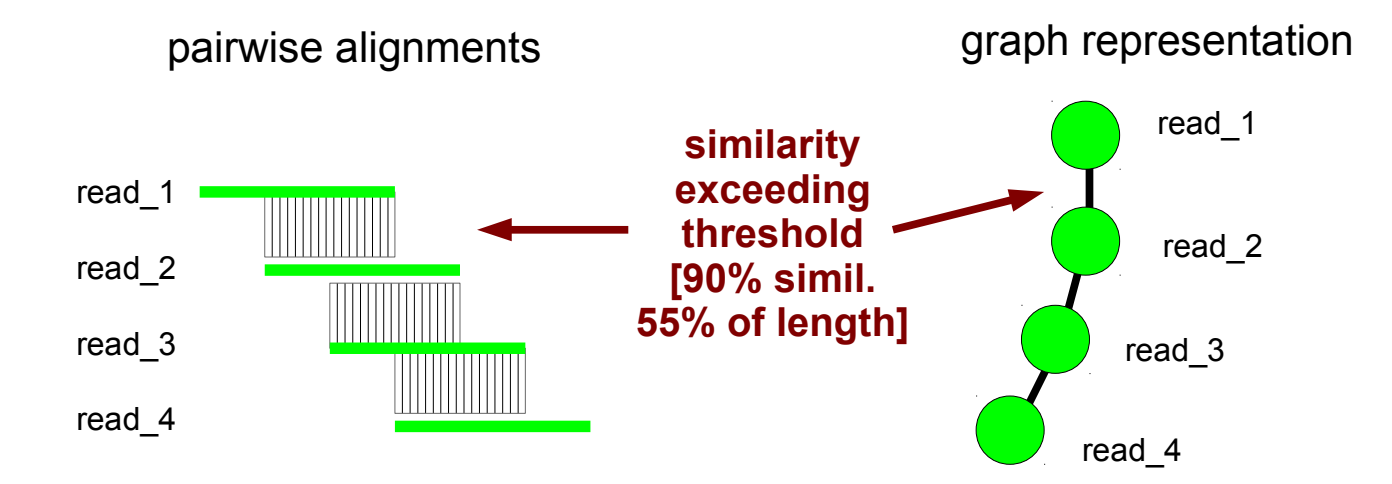

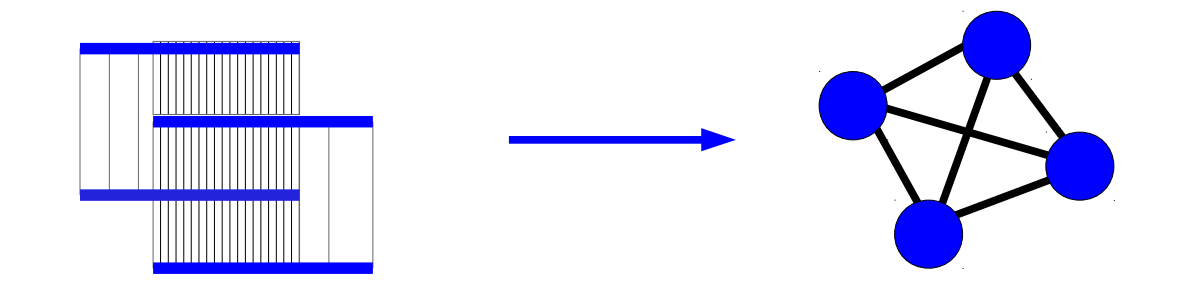

## Linear graphs

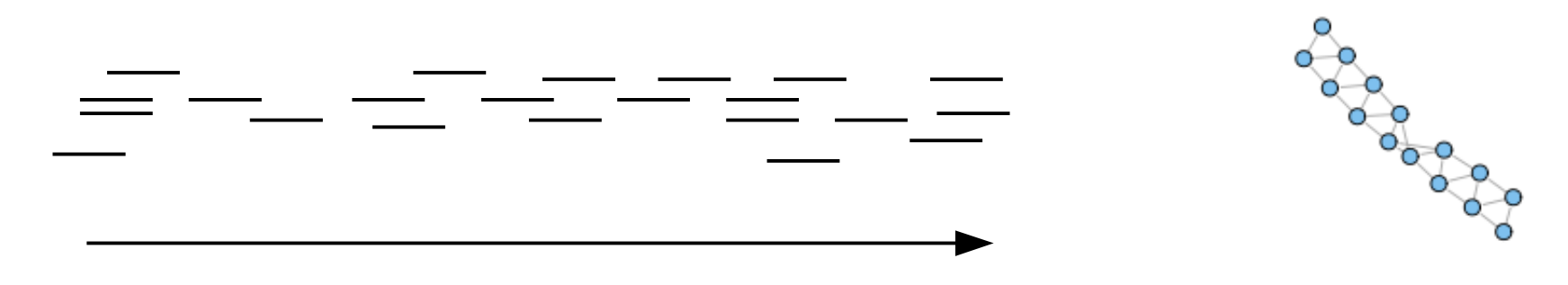

DNA transposons, LINEs, ...

### Linear graphs

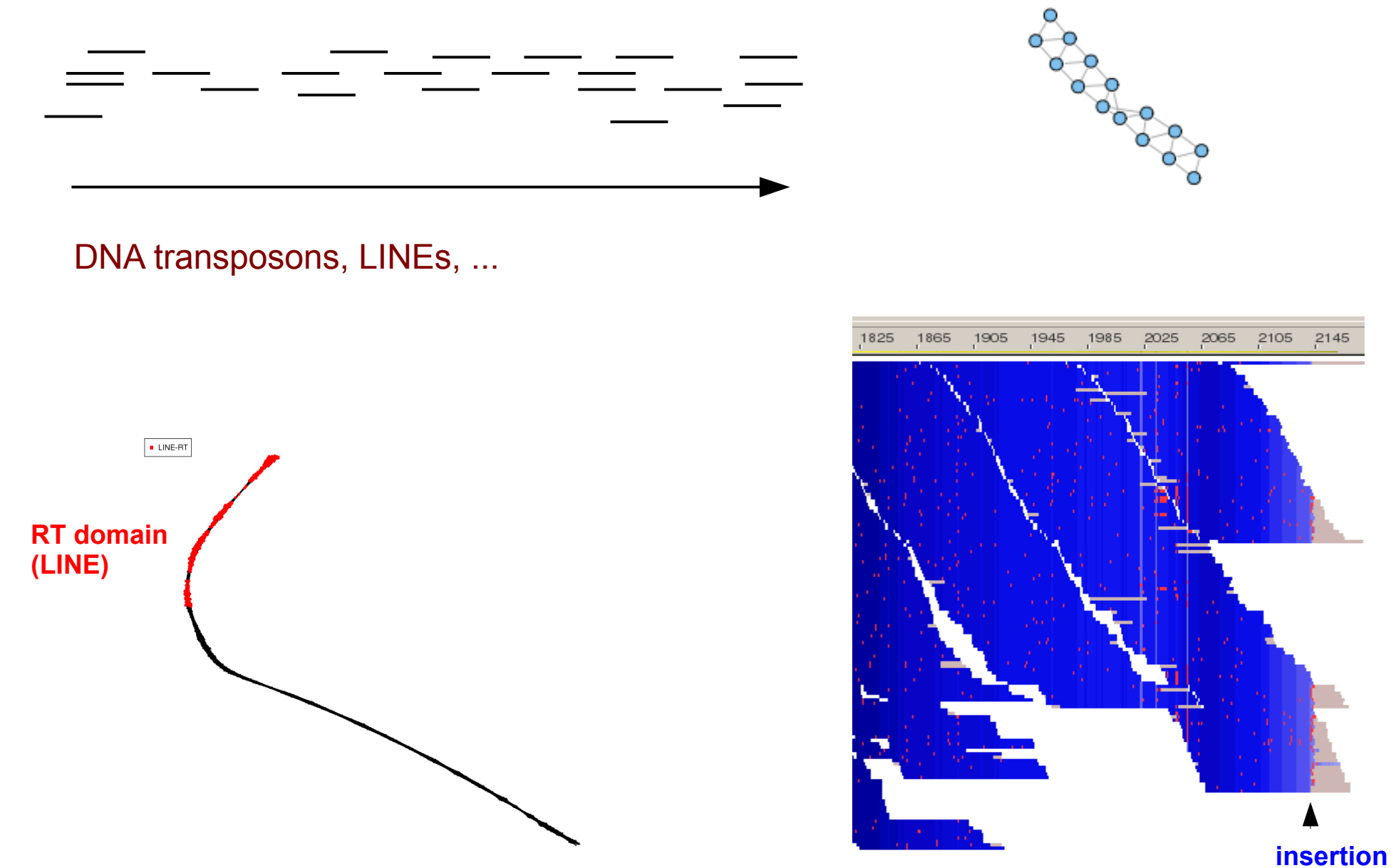

assembled contig **sites** 

### Linear / large circular graphs

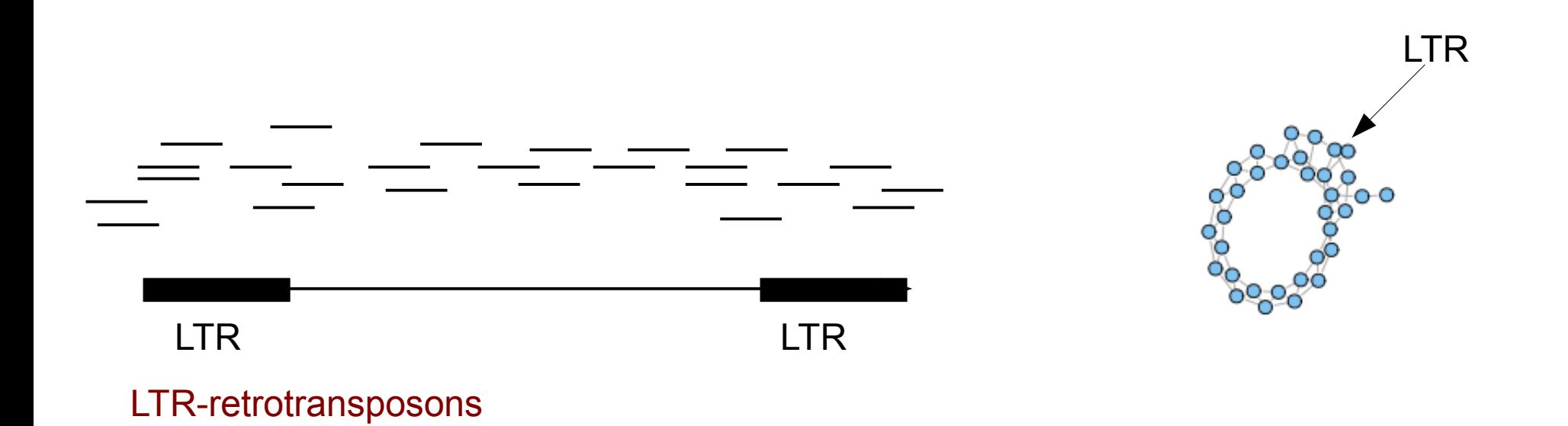

### Linear / large circular graphs

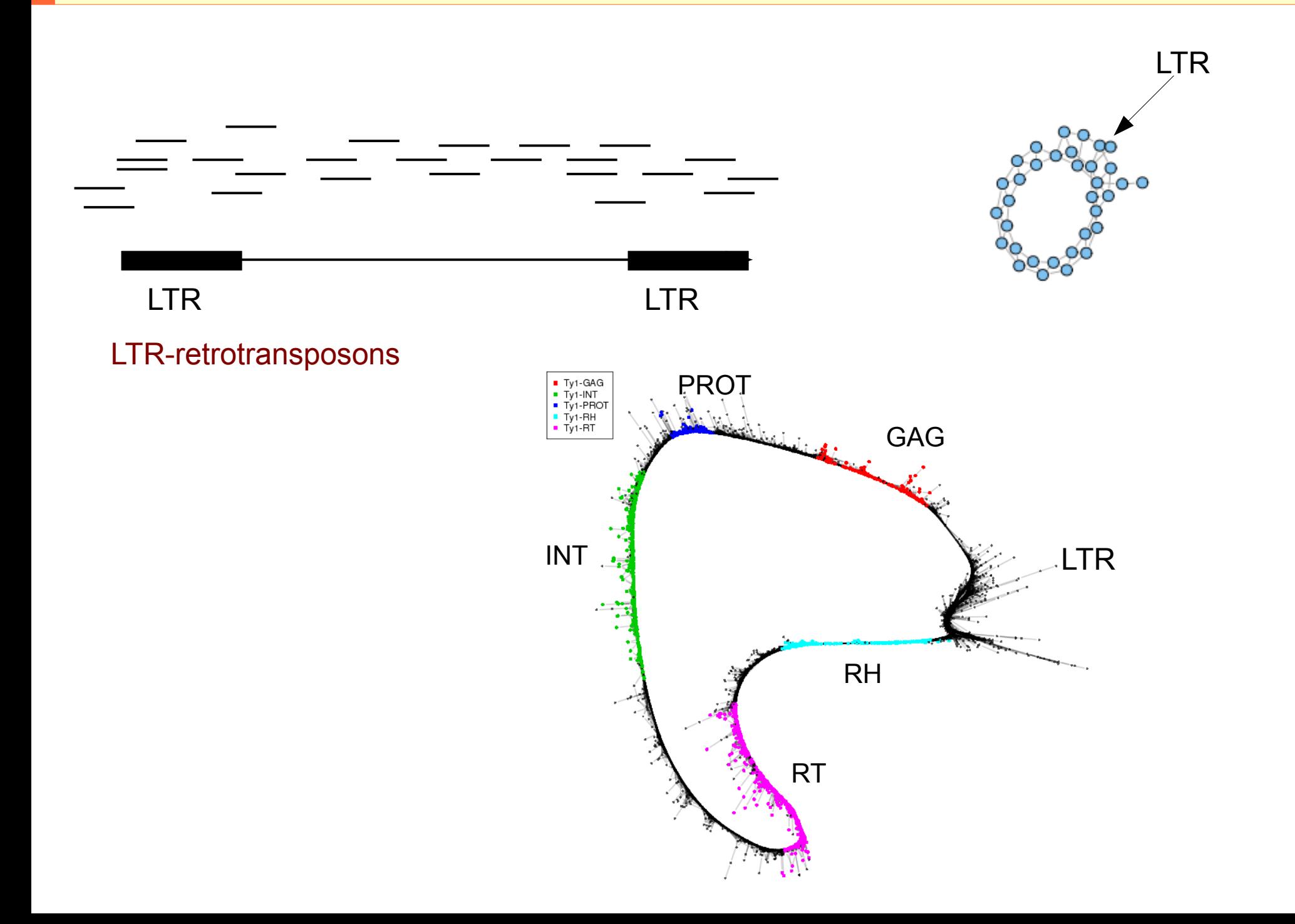

It's getting complicated...

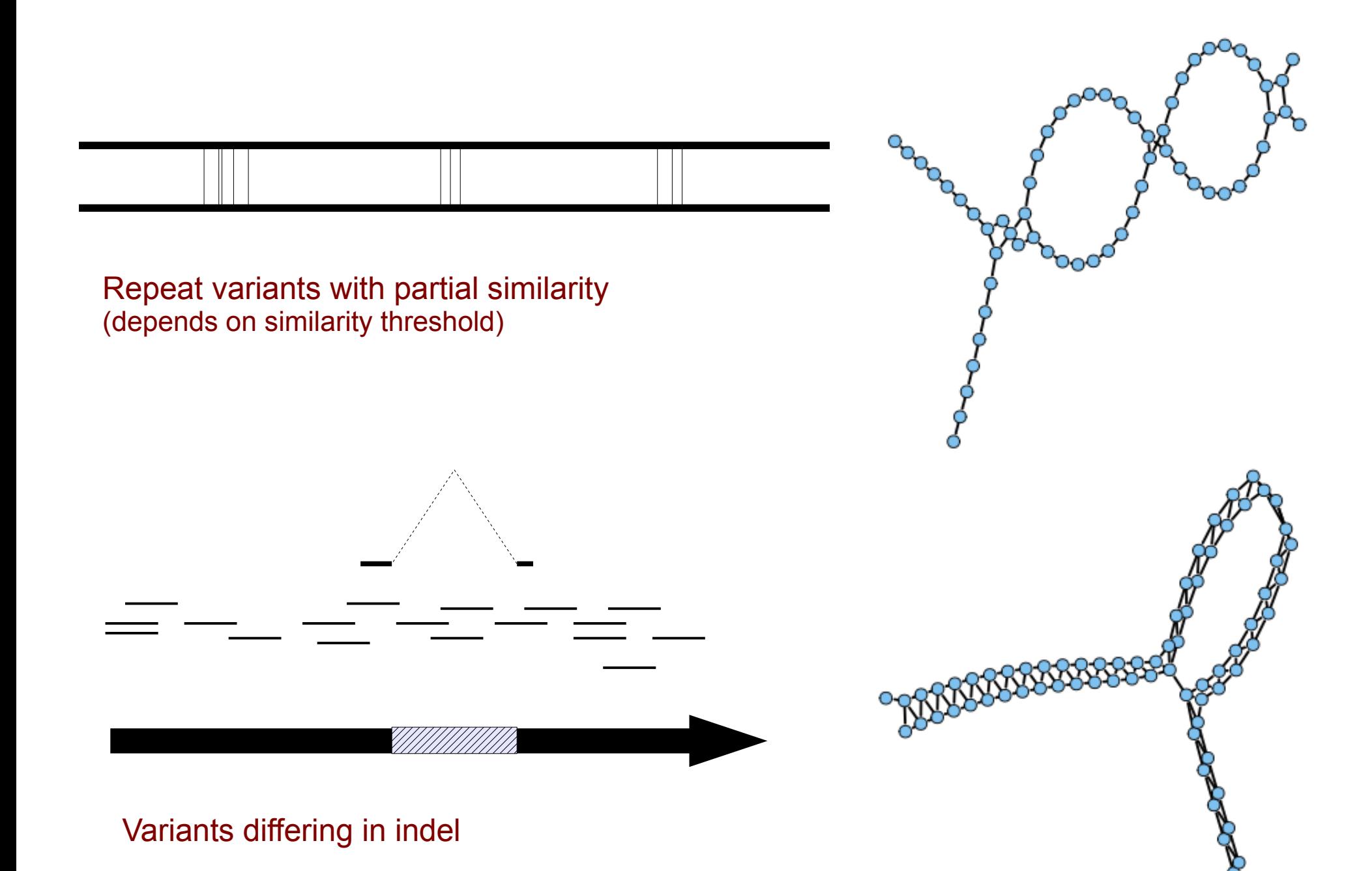

It's getting complicated...

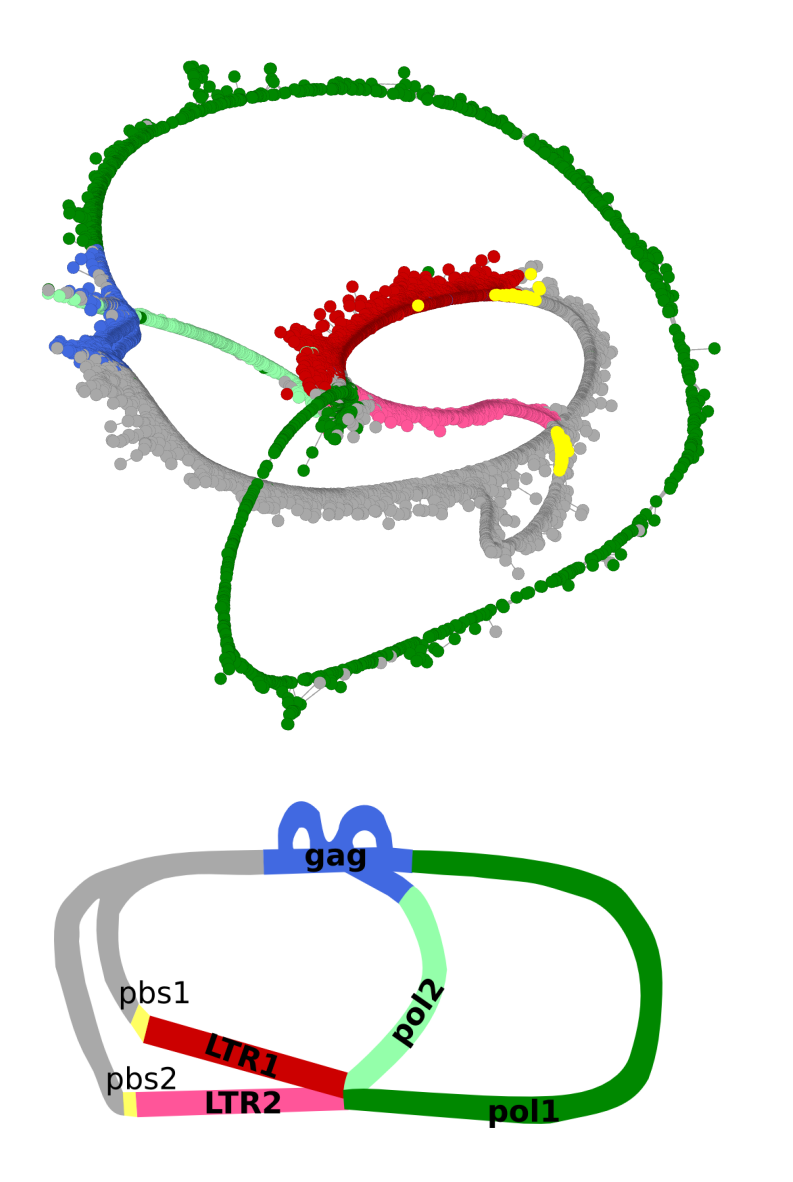

#### ...but it has some meaning

(in this case, presence of element variants differing in LTR sequence and in deletion within gag-pol region)

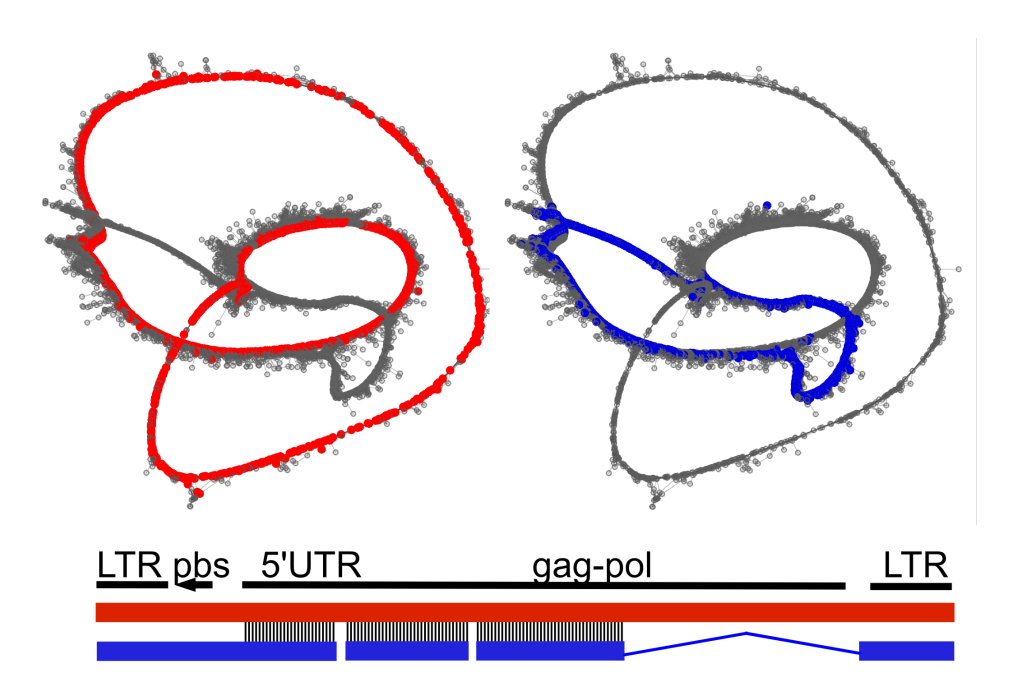

TANDEM REPEATS

Read length << monomer

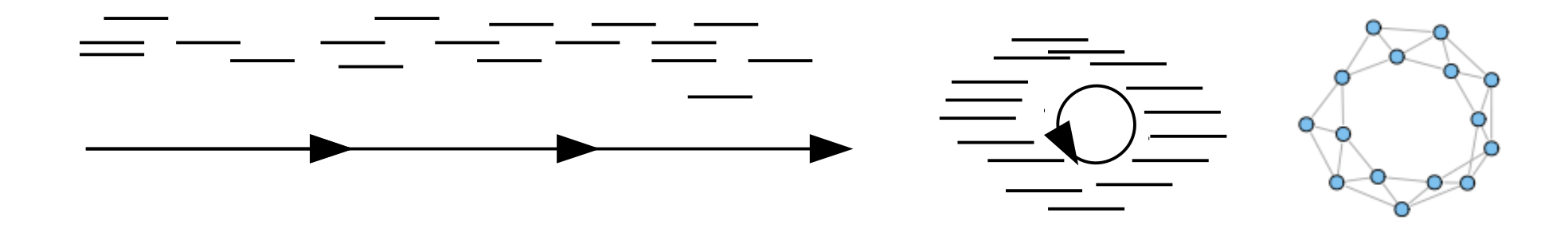

#### Read length >= monomer

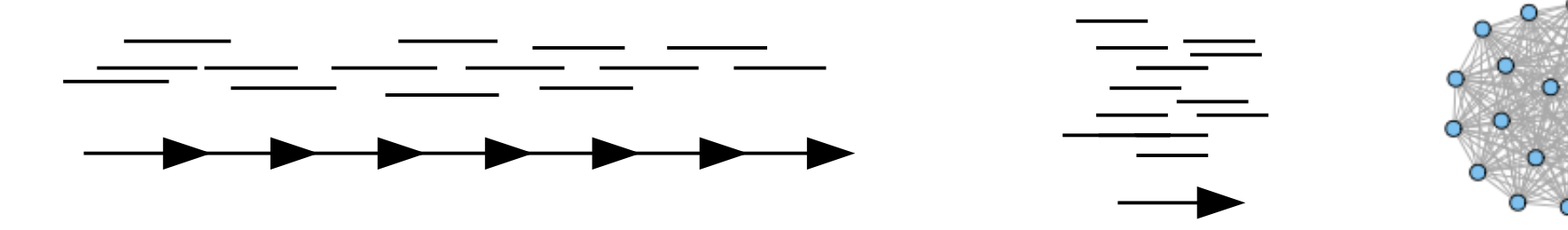

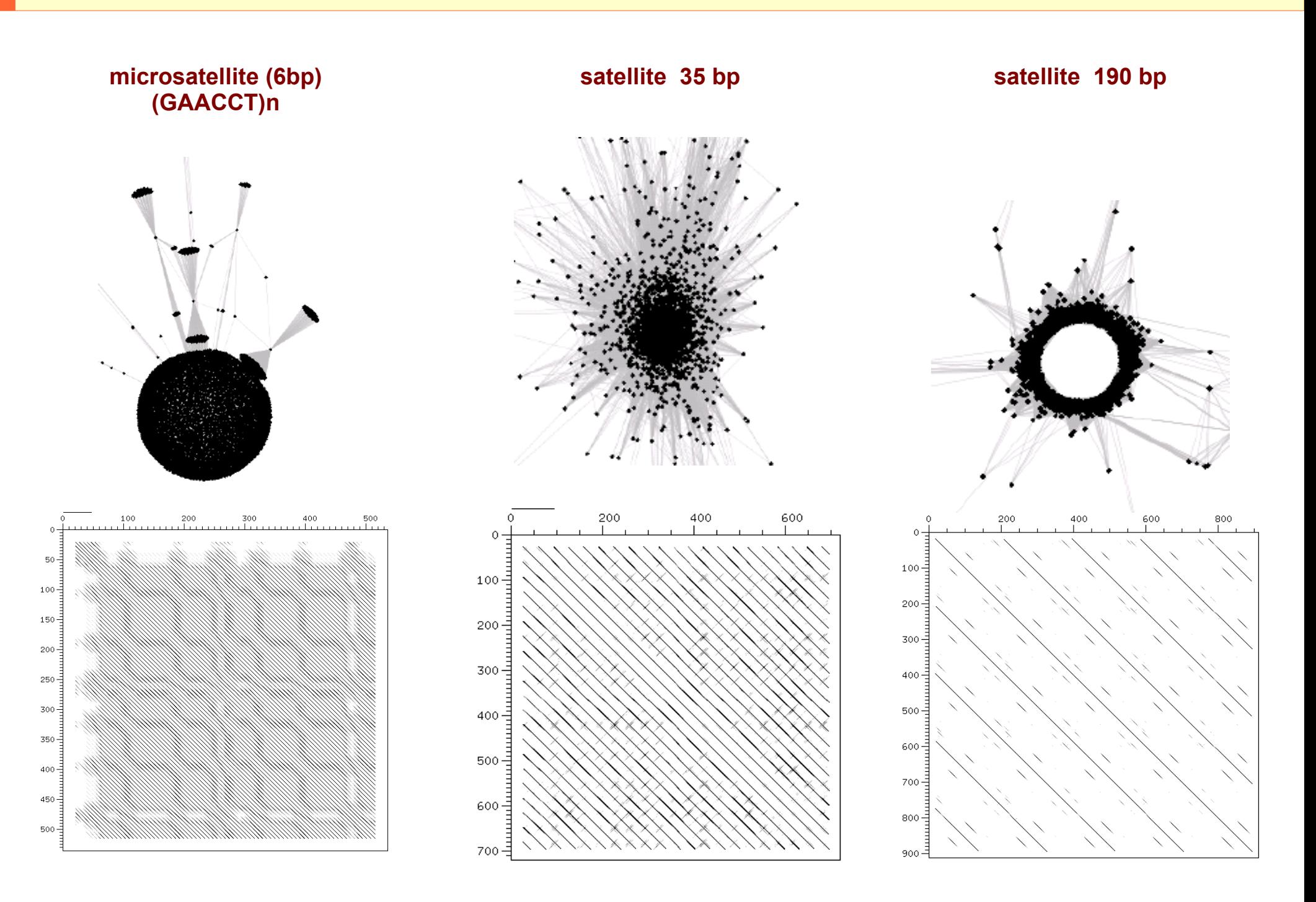

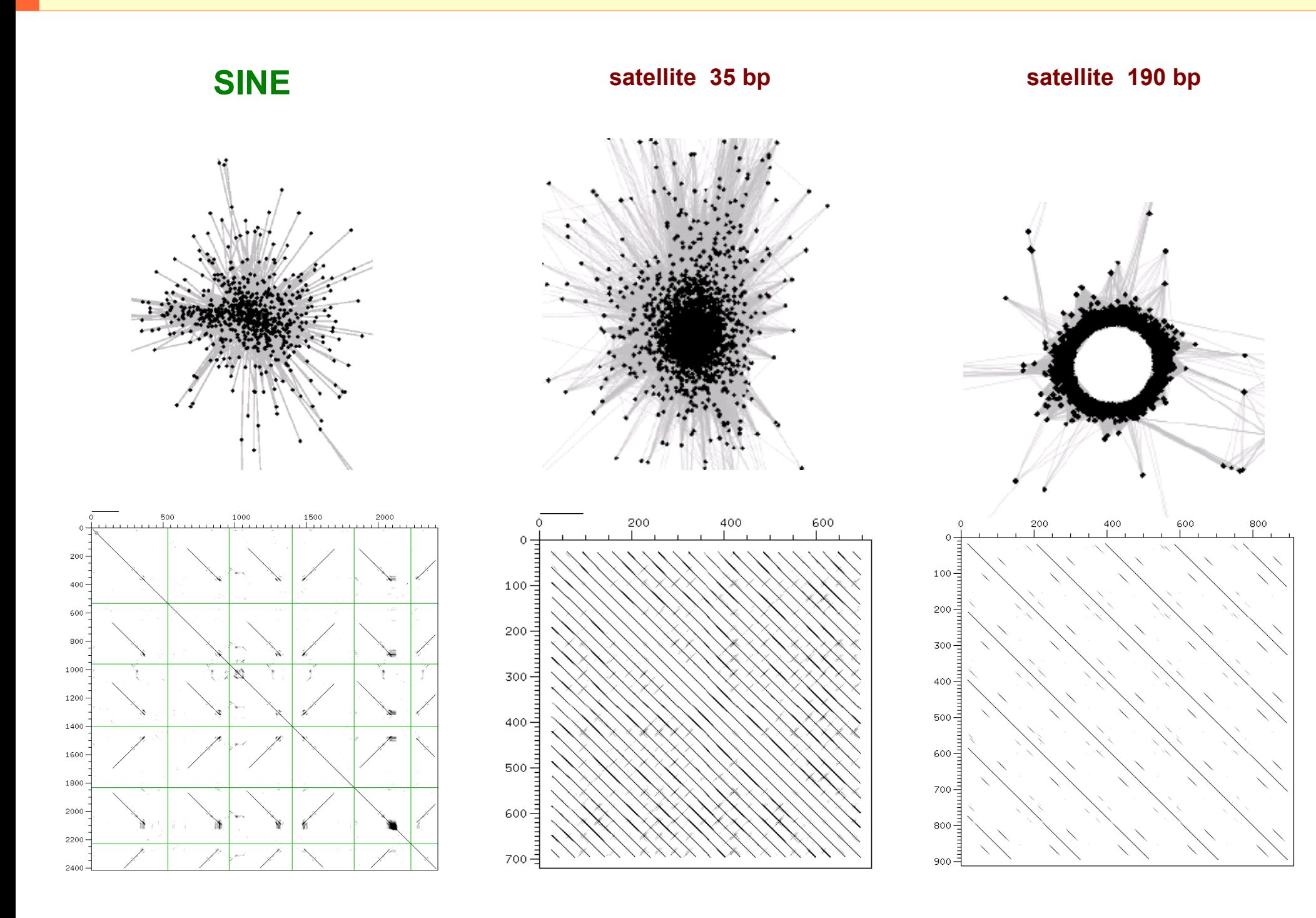

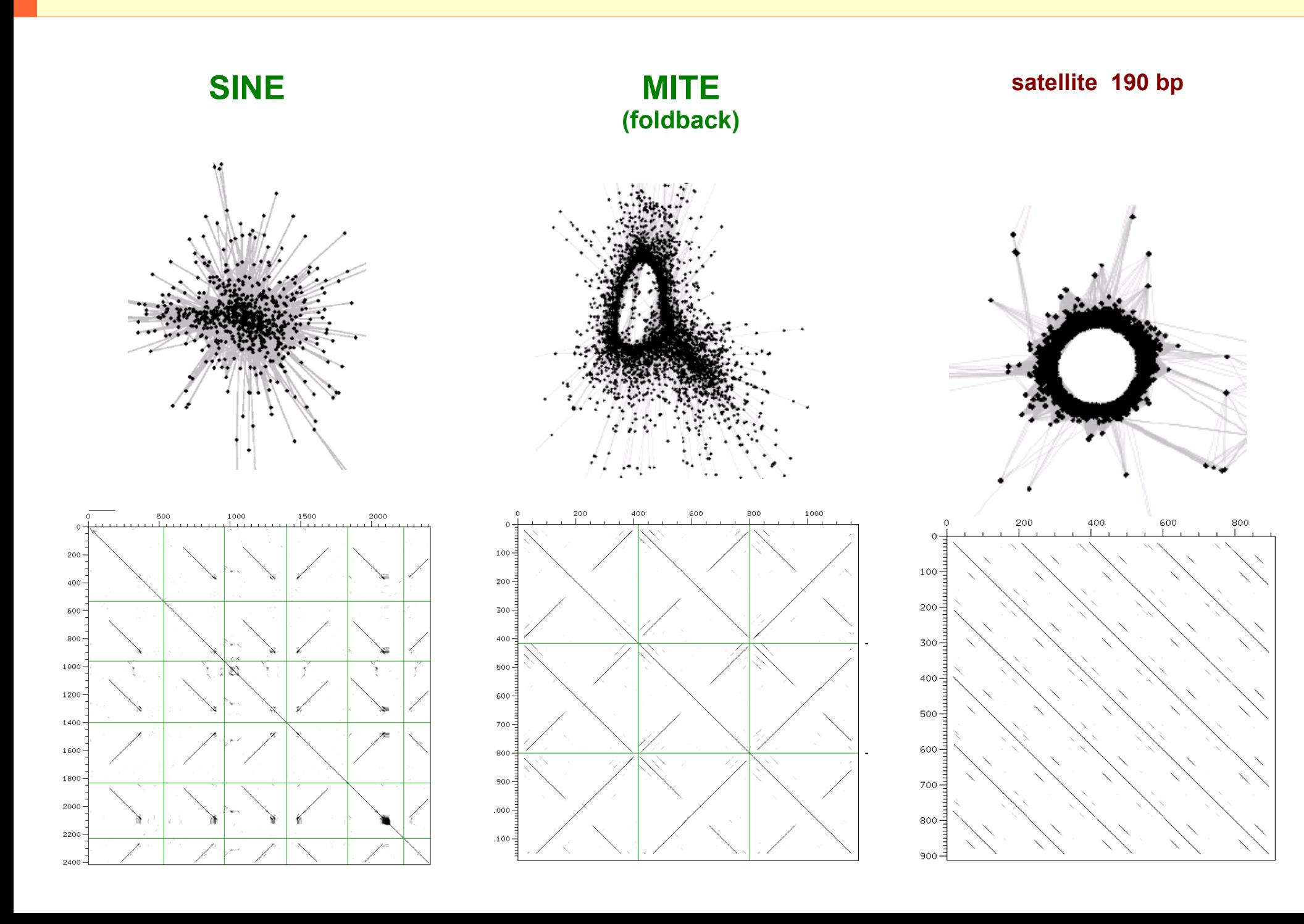

### Insertion sites of mobile elements

**MITE (foldback)**

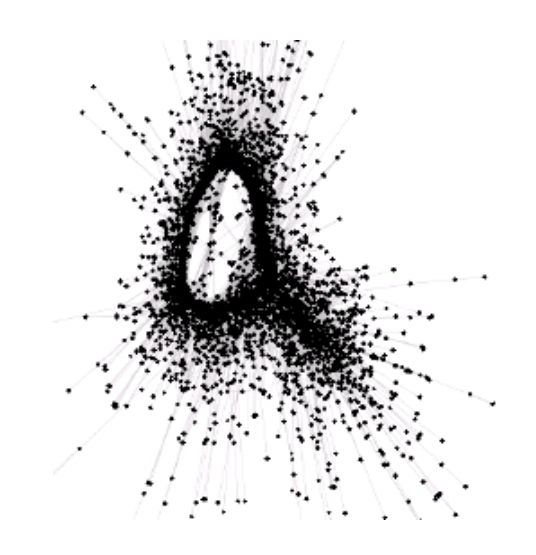

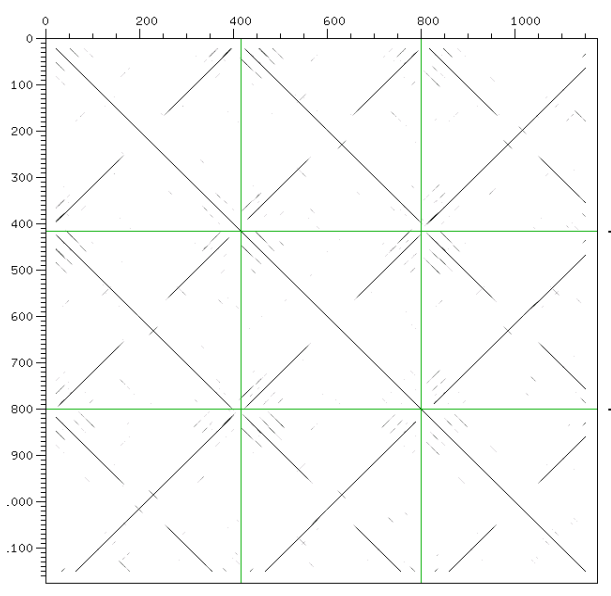

TTCAATAATATAATTTTTTTTAGGGTTTTCAACAATTTTAGTCATATTT TTATTAAAAATTTAAAATAAATAAA<mark>AGGGTTTTG</mark>AACAATTTTAGTCATATT TTAATTCAATTATAAAAGATTTAAA<mark>AGGGTTTTT</mark>AACAATTTTAGTCATATT TCGTAATAATAATTAATAAATTTTTGGA<mark>TTTTCAACC</mark>ATTTTAGTCATATTT AATTGTATTTTTAATTTTTTT<mark>TTTAGGGTTTTCAACAATTTTAGTCATATT</mark>T GAGCCAAACTAATAGTTAAAATT<mark>TTGGGTTTTCAACAATTTTAGTCATATT</mark> ACATGCCATTTTATGATAGAAA<mark>AA</mark>AGGGTTTTCAACAATTTTAGTCATATT .GTAGTAGAAATGGTTTTAGGG**TTTAGGGTTTTCAACAATT<mark>A</mark>TAGTCATATT** ITTATTATTTTTTGTTGATTTT<mark>AAA</mark>TAGGGTTTT<mark>G</mark>AACAATTTTAGTCATATT TTAATTCAATTATAAAAGA<mark>TTT<mark>AAA</mark>AGGGTTTT<mark>T</mark>AACAATTTTAGTCATATT</mark> AATTGTATTTTTAATTTTTTTTTTAGGGTTTTCAACAATTTTAGTCATATT CAGTTTATGGTATA<mark>AAATA</mark>TTT<mark>AAA</mark>AGGGTTTTCAA<mark>T</mark>AATTTTAGTCATATTT 'GTACTATTTTATTTGCATATTTTAAA<mark>GGGTTTTCAATAC</mark>TTTT<mark>GGTCATATT</mark>T TTGAAATAAAATTGAGTATA<mark>TAAATAGGGTTTTCAACAATTTTAA</mark>TCA**TATT**T \CTAAATGTGTATTTTT<mark>AA</mark>AGGGTTTTCAACAATTTTAGTCATATT TTAACTAAATTGCATGTATA<mark>TTTTAGGGTTTTCAACAATTTTAGTCATATT</mark> TTCTATTTCAAATCATGTATAAATT<mark>A</mark>AGGGTTTTCAACAATTTTAGTCATATT

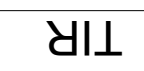

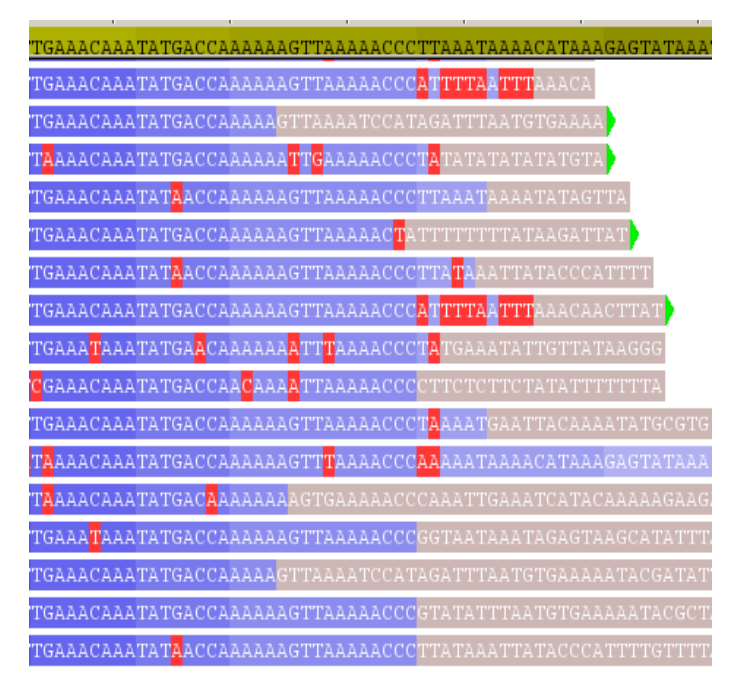

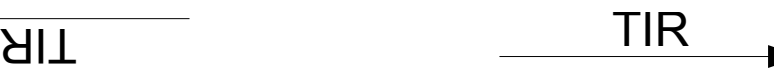

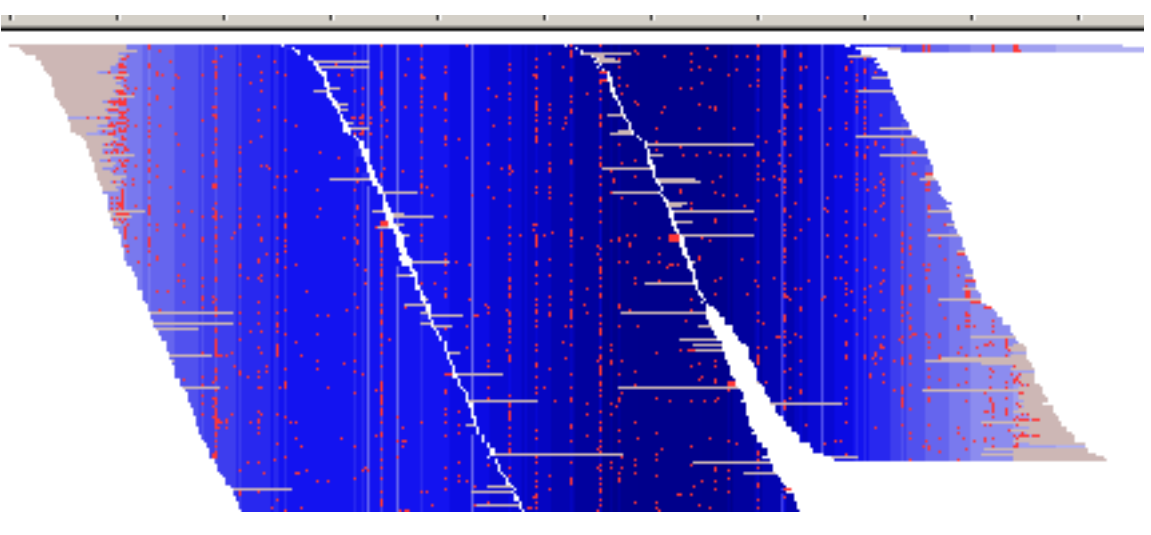

contig

### TAREAN

- Detects clusters with circular graphs automatically
- Calculates consensus sequences (alignment-free)
- Uses various parameters to distinguish tandem repeats from mobile elements
- *It is recommended to run TAREAN with cluster merging option as complementary analysis to RepeatExplorer*

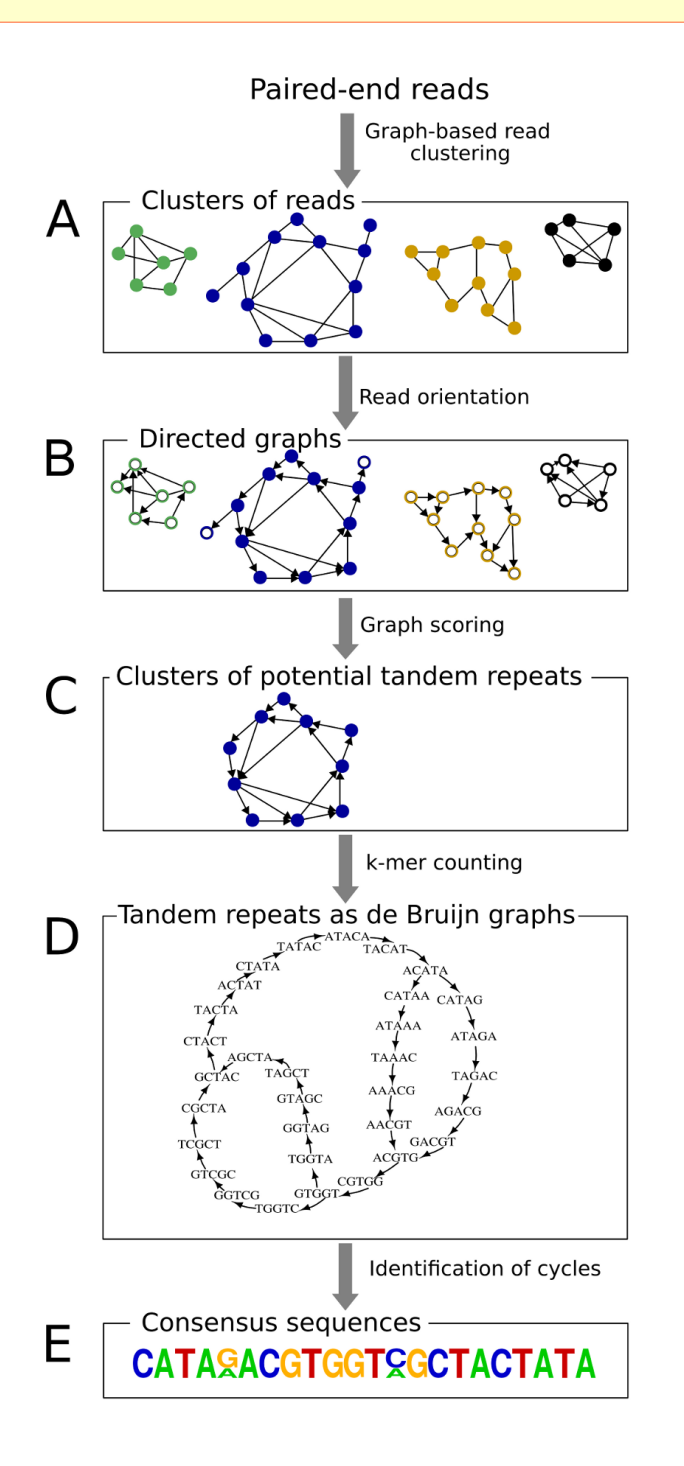

### TAREAN

- Detects clusters with circular graphs automatically
- Calculates consensus sequences (alignment-free)
- Uses various parameters to distinguish tandem repeats from mobile elements
- *It is recommended to run TAREAN with cluster merging option as complementary analysis to RepeatExplorer*

### **Repeat annotation and quantification**

- always combine results of all tools
- check / correct automatic repeat classification
- consider experimental setup

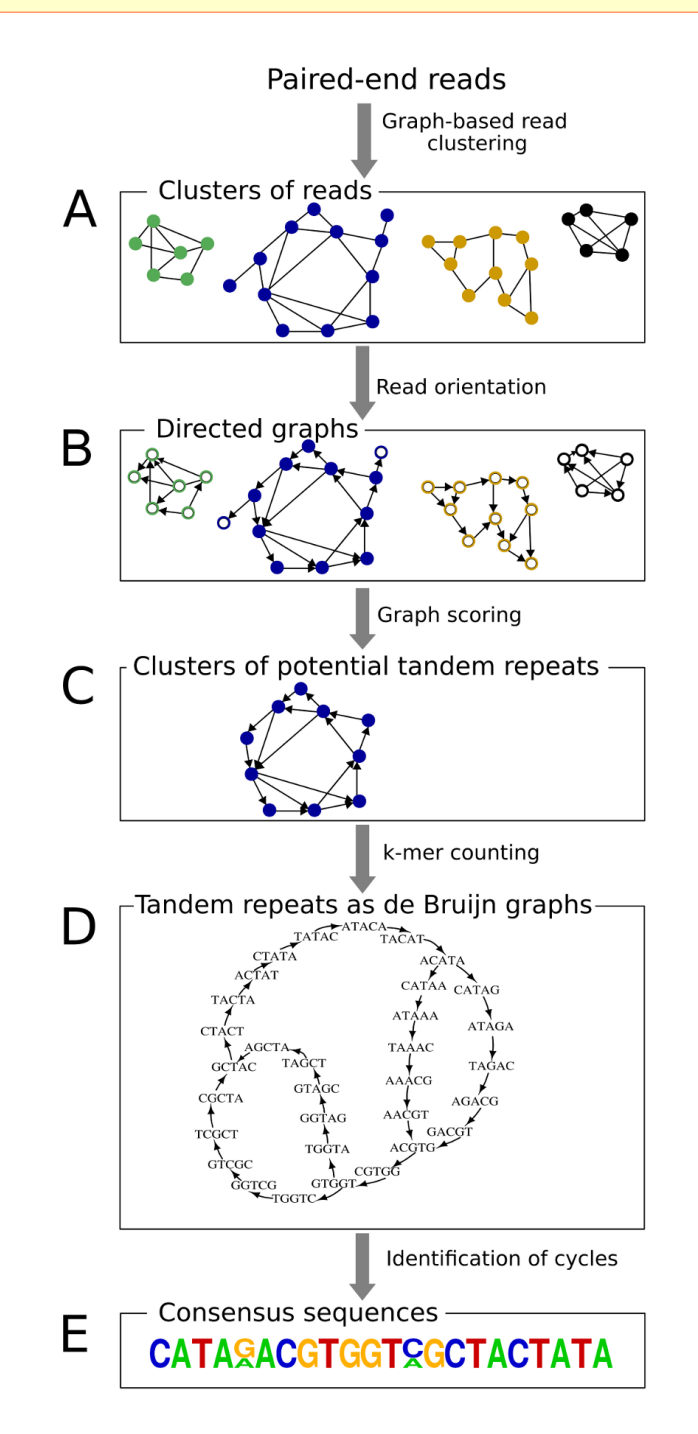

### Taxonomy of repetitive DNA

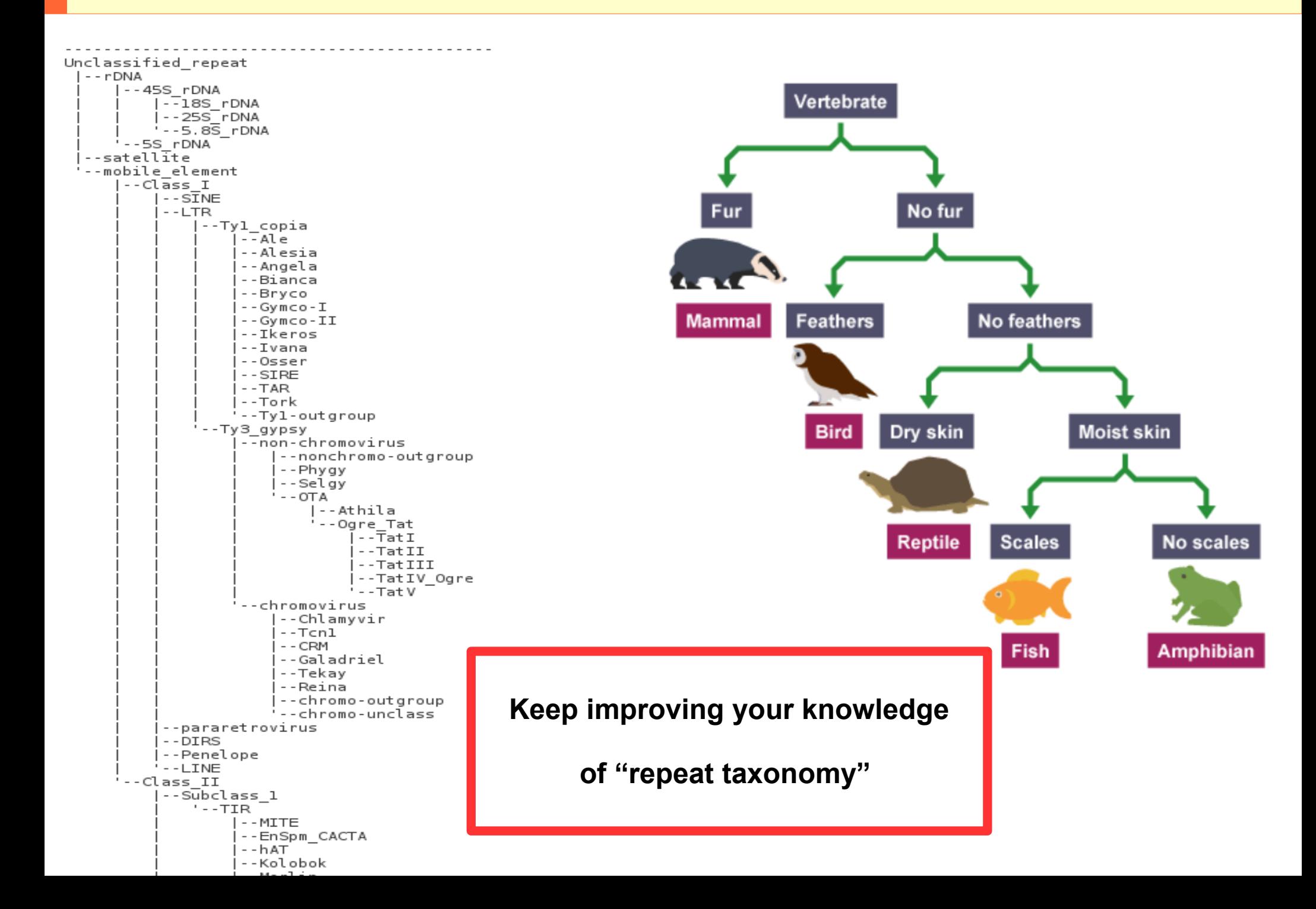